## **Rendszer szintű beállítások**

Rendszer → Beállítások → Beállítások menüpontban sokkal mélyebb szinten lehet beavatkozni. Ez a menüpont a feltelepített modulok beállítási lehetőségei alapján tevődik össze, az egyes blokkjai és az abban levő beállítások rendszer szinten érvényesülnek.

- [Árlista](https://doc.evir.hu/doku.php/evir:rendszer:beallitasok:arlista)
- [Cikktörzs](https://doc.evir.hu/doku.php/evir:rendszer:beallitasok:cikktorzs)
- [Export számla](https://doc.evir.hu/doku.php/evir:rendszer:beallitasok:exportszamla)
- [Logisztika](https://doc.evir.hu/doku.php/evir:rendszer:beallitasok:logisztika)
- [Megjelenítés](https://doc.evir.hu/doku.php/evir:rendszer:beallitasok:megjelenites)
- [Partnerek](https://doc.evir.hu/doku.php/evir:rendszer:beallitasok:partnerek)
- [Pénzügyi számlák](https://doc.evir.hu/doku.php/evir:rendszer:beallitasok:penzugyi_szamlak)
- [Raktár](https://doc.evir.hu/doku.php/evir:rendszer:beallitasok:raktar)
- [Rendszer](https://doc.evir.hu/doku.php/evir:rendszer:beallitasok:rendszer)
- [TMS](https://doc.evir.hu/doku.php/evir:rendszer:beallitasok:tms)

## Kapcsolódó oldalak:

- [Felhasználó saját beállításai](https://doc.evir.hu/doku.php/evir:rendszer:felhasznaloi_fiok:felhasznaloi_fiok)
- [Rendszer felhasználók kezelése](https://doc.evir.hu/doku.php/evir:rendszer:felhasznalok:felhasznalok)
- [Naplók](https://doc.evir.hu/doku.php/evir:rendszer:naplok:naplok)

## [Rendszer beállítások](https://doc.evir.hu/lib/exe/fetch.php/evir:rendszer:beallitasok:rendszer_beallitasok.webm?cache=)

From: <https://doc.evir.hu/> - **eVIR tudásbázis**

Permanent link: **<https://doc.evir.hu/doku.php/evir:rendszer:beallitasok:beallitasok?rev=1593587338>**

Last update: **2020/07/01 09:08**

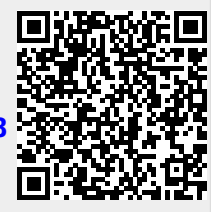